Муниципальное бюджетное общеобразовательное учреждение Дуройская средняя общеобразовательная школа (МБОУ Дуройская СОШ)

# **Индивидуальный образовательный маршрут учителя истории и обществознания Квитковской Л.В.**

## **на тему:**

# **«Повышение качества обученности через использование практической направленности уроков и ИКТ»**

**Дурой, 2022 г.**

### *Пояснительная записка*

**Индивидуальная тема по самообразованию:** «Повышение качества обученности через использование практической направленности уроков и ИКТ».

**Цель:** обеспечение необходимого уровня усвоения школьниками систематизированных знаний по истории через формирование познавательных интересов, формирование способностей к самообразованию, потребности в самосовершенствовании, развитие ИКТ-компетентности.

#### **Задачи:**

- 1. Обеспечение качества усвоения знаний по истории
- 2. Развитие общеучебных умений и навыков
- 3. Содействие развитию ИКТ-компетентности
- 4. Организация деятельности учащихся, направленной на самореализацию их личности.

#### **Предполагаемый результат:**

- для учителя – повышение качества преподавания, разработка новых форм, методов и приемов обучения, разработка дидактических материалов, тестов, наглядностей, разработка и проведение открытых уроков по собственным, инновационным технологиям**.**

- для обучающихся – повышение качества обученности, успеваемости.

**Форма отчета о проделанной работе:** портфолио, отчет о результатах (ходе) инновационной деятельности.

**Актуальность темы:** современное общество неразрывно связано с процессом информатизации. Происходит повсеместное внедрение компьютерных технологий. При этом одно из приоритетных направлений процесса информатизации современного общества – информатизация образования. Информатизация образовательного пространства направлена на радикальное повышение качества подготовки выпускников школы. Воспитание информационной культуры школьников – задача не только учителя информатики, но и учителя-предметника, так как информационная культура сегодня становится составляющей общей культуры человека. Информационная компетентность относится к числу основных целей образования.

**Научно-теоретическое и практическое значение**: проблема использования ИКТ в процессе преподавания гуманитарных предметов является актуальной и требует разработки особой методики преподавания. Применение компьютерных технологий, а так же интернета способствует появлению новых средств обучения истории и обществознания. Поэтому работая творчески, учитель может составить урок в соответствии с актуальными целями и задачами, сможет найти более эффективные средства обучения, которые заинтересуют ребят и позволят им выйти на новый уровень усвоения знаний.

Применение ИКТ способствует достижению нового качества образования, обновлению, углублению и систематизации содержания школьных курсов, активизирует применение нетрадиционных методик обучения, помогает повысить информационную насыщенность урока, сделать его более динамичным, оказывая воздействие на воображение, чувства ученика, облегчает процесс запоминания материала, активизирует формирование ярких представлений, а так же оптимизирует труд учителя, позволив упорядоченно хранить огромное количество материала и готовых разработок уроков. Применяя в работе ИКТ необходимо, прежде всего, ориентироваться на следующие моменты:

- ИКТ должны быть простыми в использовании, обеспечивающими разные виды обратной связи с пользователем, компоновать материал по своему усмотрению, а не только в строго представленном порядке, использовать разные способы взаимодействия, материал должен представлять образовательную ценность для учащихся

- способствовать формированию опыта самостоятельного приобретения знаний, умений, а также социального опыта, в том числе на интерактивном уровне

- предлагать варианты творческой и проектной деятельности

- устанавливать межпредметные связи.

Исходя из этого можно отметить важнейшие показатели продуктивного использования ИКТ в свете гуманитаризации содержания школьного образования:

1. Обеспечение личностно-деятельностного подхода в обучении.

2. Создание проблемной образовательной ситуации, выдвижение и реализация познавательной идеи.

3. Коммуникативная направленность, интерактивный режим учебной работы.

4. Создание условий для формирования собственной позиции ученика,

расширения его учебного и жизненного опыта.

5. Активизация эстетических и нравственных переживаний ученика.

6. Учет интересов учащихся, их возможностей.

С учетом опыта использования ИКТ на уроках истории и обществознания, можно отметить, что ИКТ не должны носить случайный характер и преследовать развлекательный эффект. Методическая организация таких занятий требует четкой направленности, последовательности в работе учителя для повышения качества исторического и обществоведческого образования в школе.

Преимущества ИКТ перед учебниками:

- материал представляется на экране компьютера.

- нелинейная навигация по тексту.

- кино, анимация, звукозапись.

- возможность одновременного воспроизведения некоторой совокупности объектов, представленных различными способами: с помощью графики, фото, видео, анимации и звука.

Поэтому данные факторы наиболее эффективны в процессе преподавания истории и обществознания, так как:

- ИКТ обеспечивают наглядное представление учебного материала, визуализацию изучаемых процессов, явлений (текстовые и звуковые фрагменты, графические изображения, демонстрационные слайды, видеофрагменты, анимационные сюжеты, интерактивные сюжеты)

- содержат систематическое изложение учебного курса, раздела в соответствии с требованиями образовательного стандарта, учебной программы по предмету.

- возможна организация различных типов и форм учебных занятий.

Практическая направленность обучения – один из аспектов дидактического принципа единства теории и практики. Предполагает преимущественное внимание учителя к овладению учащимися практическими умениями и навыками по предмету, которые им необходимы в жизни и в дальнейшем обучении разным предметам. Практическая направленность обучения не противоречит теоретической работе: вся практическая работа, где это возможно, опирается на теоретические знания, на понятия, правила, закономерности. В то же время практическая направленность не может замыкаться лишь на выполнении практических заданий, способствующих закреплению теории, ее цель — обслуживание многосторонних потребностей учащихся в коммуникации, познавательной деятельности в различных областях знаний.

#### **Сервис Quizlet как помощник усвоения материала.**

#### **Цели:**

- 1. Помочь учащимся в усвоении учебного материала через обучающие карточки, игры, режим аудио сервиса Quizlet.
- 2. Поиск и использование новых средств обучения.

#### **Использование сервиса позволяет:**

- 1. Повысить у учащихся интерес к предмету.
- 2. Создать условия для самостоятельного усвоения материала.
- 3. Овладеть конкретными теоретическими знаниями.
- 4. Повысить многообразие видов и форм организации деятельности учащихся.

#### **Предполагаемый результат использования:**

- 1. Усвоение учащимися учебного материала.
- 2. Повышение уровня подготовки к урокам.
- 3. Повышение качества обученности.

Не секрет, что современный подросток не расстается со своим мобильным устройством, будь то телефон или планшет. На уроке в школе учащиеся часто отвлекаются, чтобы посмотреть сообщения в социальных сетях или ответить на неожиданно полученное смс. Но ведь можно использовать гаджет и для учебных целей. Для этого существует большое количество разработанных приложений. Одним из таковых является сервис Quizlet.

**Quizlеt –** это сервис, который позволяет изучать информацию с помощью обучающих инструментов и игр. Ключевой элемент сервиса – это модуль (сет). Учебный модуль – это набор терминов и соответствующих им определений. Сеты могут содержать слова, даты. В случае подписки более расширенной версии можно добавлять изображения, диаграммы и аудио TTS (преобразование текста в речь). Данный сервис позволяет не только создавать свои собственные модули с карточками, но и осуществлять поиск и использовать уже имеющиеся в библиотеке сервиса.

Алгоритм пользования очень прост:

- 1. Зайти на сайт (Quizlet.com) или в одноименное приложение (скачать бесплатно с Рlay market).
- 2. Пройти регистрацию (см. Приложение)
- 3. Создать обучающий модуль/найти уже существующий модуль на интересующую тему (создавать модуль может как учитель, так и ученик).
- 4. Пройти блок «обучение» для усвоения новой информации.
- 5. Пройти блок «тестирование» и проверить запоминание новой информации.

В Quizlet для лучшего усвоения материала доступны пять учебных режимов:

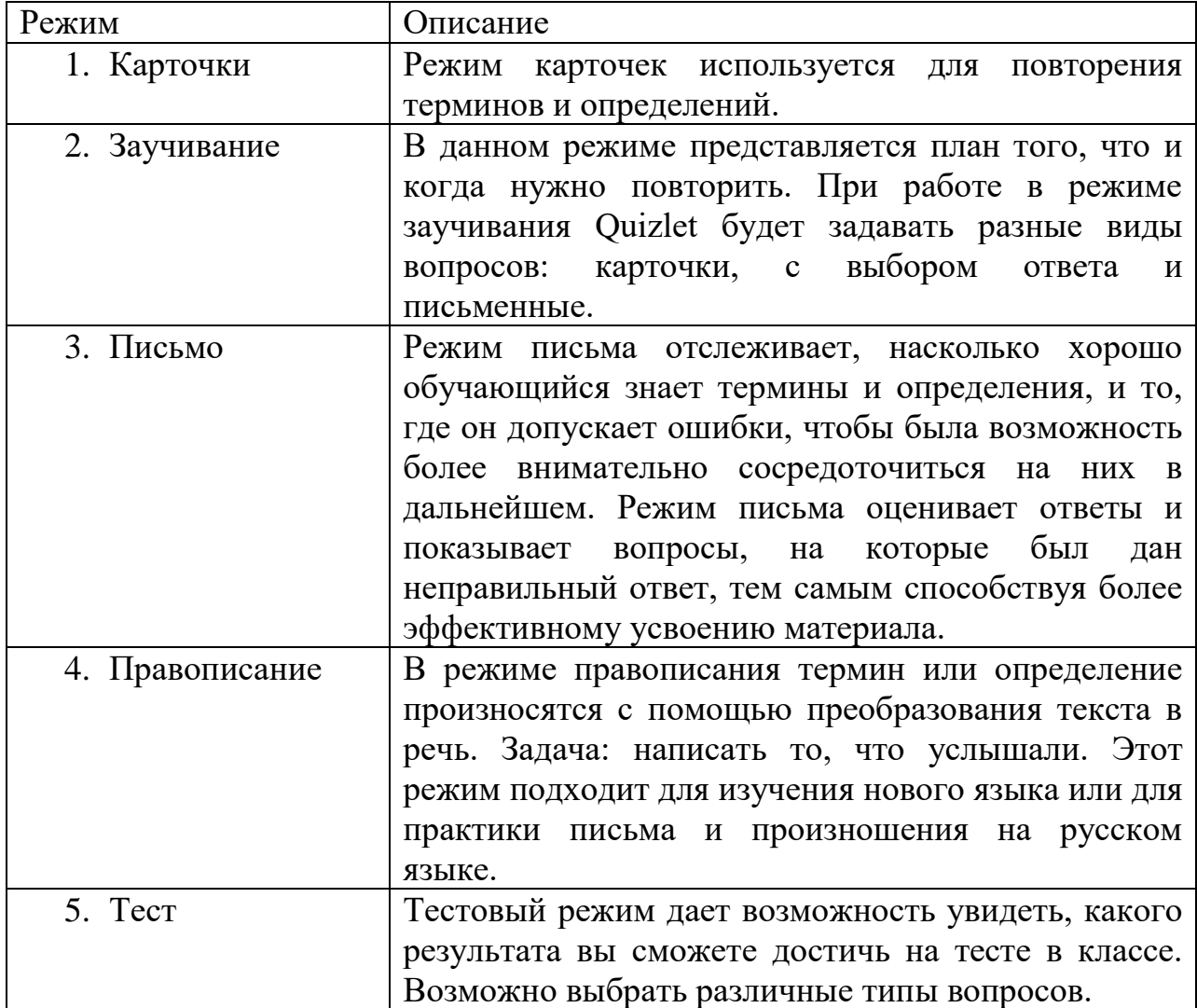

Кроме того, данный сервис находится в свободном доступе в Play market/IOS, что позволяет учащимся использовать приложение во время учебного процесса, а учителя прямо на уроке проверить степень усвоения темы.

После оформления подписки более обширной версии сервиса, становятся доступны и другие различные опции: отслеживание прогресса учащихся, добавлять в модули изображения и аудио-файлы, создание диаграмм, возможность работать в режиме offline в мобильном приложении.

Как учителя, так и учащиеся могут зарегистрировать бесплатную учетную запись Quizlet и использовать ее для изучения любых предметов. Так как каждый ученик отвечает за свою учетную запись, в настоящее время учителя не могут создавать учетные записи для учеников. Чтобы зарегистрироваться в Quizlet, им нужно сделать следующее.

- 1. Перейдите на домашнюю страницу Quizlet и нажмите **Зарегистрироваться**.
- 2. Введите дату рождения.
- 3. Введите имя пользователя.
- 4. Введите адрес эл. почты.

Некоторым пользователям придется вместо этого ввести адрес электронной почты своих родителей, в соответствии с местными законодательными требованиями.

- 5. Введите надежный пароль.
- 6. Примите наши [Условия предоставления услуг](https://quizlet.com/tos) и [Политику](https://quizlet.com/privacy)  [конфиденциальности.](https://quizlet.com/privacy)
- 7. Нажмите **Зарегистрироваться**.